#### **ФЕДЕРАЛЬНОЕ ГОСУДАРСТВЕННОЕ БЮДЖЕТНОЕ ОБРАЗОВАТЕЛЬНОЕ УЧРЕЖДЕНИЕ ВЫСШЕГО ОБРАЗОВАНИЯ «ВОРОНЕЖСКИЙ ГОСУДАРСТВЕННЫЙ АГРАРНЫЙ УНИВЕРСИТЕТ ИМЕНИ ИМПЕРАТОРА ПЕТРА I»**

#### **Агроинженерный факультет**

Кафедра электротехники и автоматики

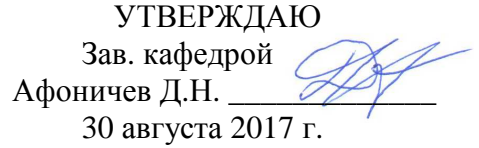

# **Фонд оценочных средств**

по дисциплине ФТД.01 «Основы автоматизации проектирования систем электроснабжения» для направления 35.04.06 «Агроинженерия», профиль «Системы электроснабжения сельскохозяйственных потребителей» – прикладная магистратура

## **1. Перечень компетенций с указанием этапов их формирования в процессе освоения образовательной программы**

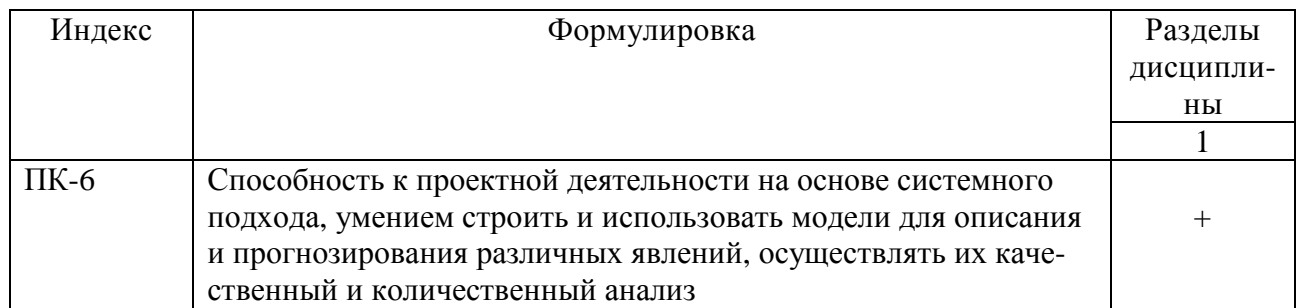

## **2. Описание показателей и критериев оценивания компетенций на различных этапах их формирования, описание шкал оценивания**

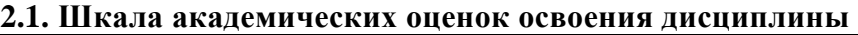

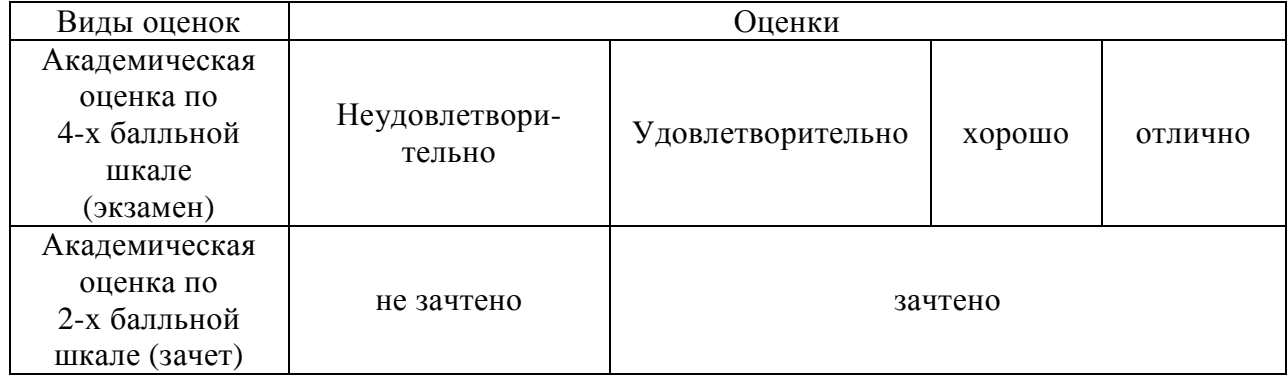

2.2. Текущий контроль

|           |                                  |            | Содержание                       |                 | Форма         |                | № задания     |                 |
|-----------|----------------------------------|------------|----------------------------------|-----------------|---------------|----------------|---------------|-----------------|
| Код       | Планируемые                      | Раздел     | требования                       | Технология      | оценочного    | Пороговый      | Повышенный    | Высокий         |
|           | результаты                       | ДИСЦИПЛИНЫ | в разрезе разделов               | формирования    | средства      | уровень        | уровень       | уровень         |
|           |                                  |            | дисциплины                       |                 | (контроля)    | (удовл.)       | (xopouto)     | (отлично)       |
| $\Pi K-6$ | Знать приемы и ме-               |            | Сформированные                   | Лекции, практи- | Устный опрос, | Вопросы        | Вопросы 1-    | Вопросы         |
|           | разработки<br>тоды               |            | и систематические                | ческие занятия, | тестирование, | $1 - 20$<br>И3 | 20 из подраз- | $1-20$ $\mu$ 3  |
|           | электро-<br>систем               |            | знания приемов и                 | самостоятельная | реферат       | подраздела     | дела 3.1, те- | подраз-         |
|           | снабжения и элек-                |            | методов разработ-                | работа          |               | $3.1$ , тесты  | сты 1-20 из   | дела 3.1,       |
|           | трического<br>oc <sub>Be</sub> - |            | ки систем элек-                  |                 |               | $1 - 20$<br>ИЗ | подраздела    | $T$ есты $1-$   |
|           | щения в САПР;                    |            | троснабжения<br>И                |                 |               | подраздела     | 3.2           | 20<br><b>ИЗ</b> |
|           | уметь проектиро-                 |            | электрического                   |                 |               | 3.2            |               | подраз-         |
|           | вать системы элек-               |            | освещения<br>$\bf{B}$            |                 |               |                |               | дела 3.2        |
|           | троснабжения<br>И                |            | CATIP;<br>умения                 |                 |               |                |               |                 |
|           | электрического                   |            | проектировать си-                |                 |               |                |               |                 |
|           | освещения<br>сред-               |            | электро-<br>стемы                |                 |               |                |               |                 |
|           | ствами САПР;                     |            | снабжения и элек-                |                 |               |                |               |                 |
|           | иметь навыки про-                |            | трического<br>ocBe-              |                 |               |                |               |                 |
|           | ектирования<br>$CM-$             |            | щения средствами                 |                 |               |                |               |                 |
|           | стем электроснаб-                |            | CATIP;<br>навыки                 |                 |               |                |               |                 |
|           | жения и электриче-               |            | проектирования                   |                 |               |                |               |                 |
|           | ского освещения с                |            | систем<br>электро-               |                 |               |                |               |                 |
|           | использованием                   |            | снабжения и элек-                |                 |               |                |               |                 |
|           | CATIP                            |            | трического<br>oc <sub>Be</sub> - |                 |               |                |               |                 |
|           |                                  |            | щения с использо-                |                 |               |                |               |                 |
|           |                                  |            | ванием САПР                      |                 |               |                |               |                 |

# **2.3. Промежуточная аттестация**

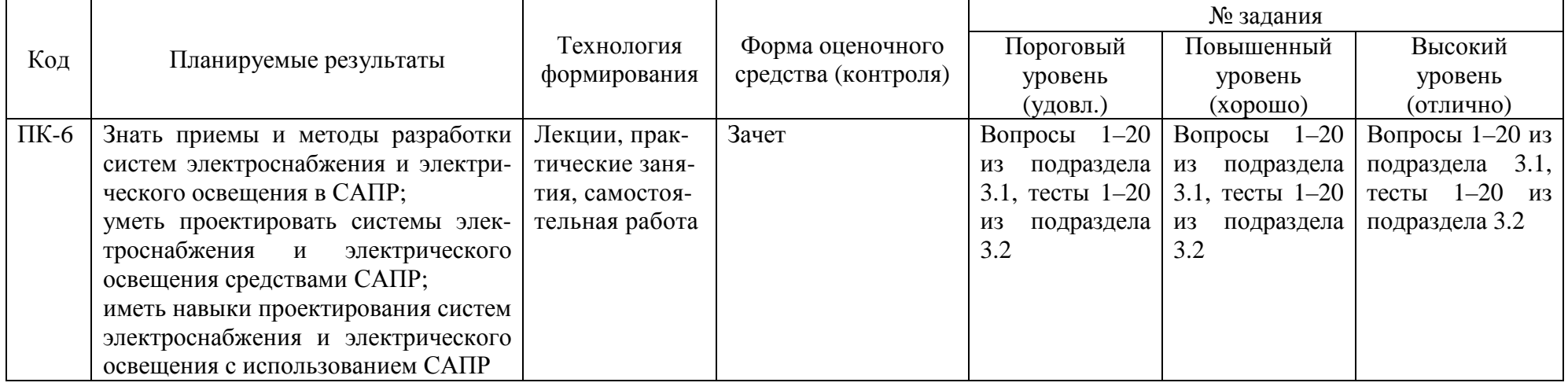

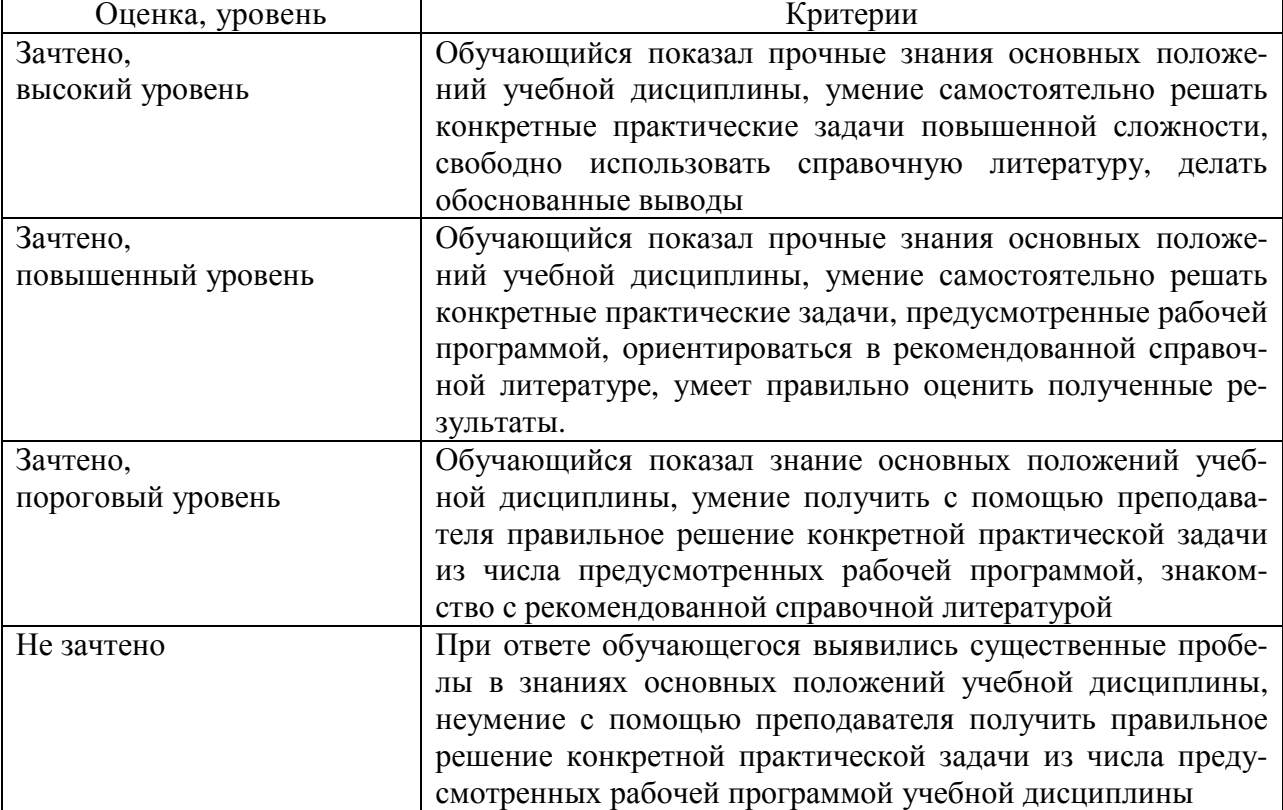

# **2.4. Критерии оценки на зачете**

# **2.5. Критерии оценки устного опроса**

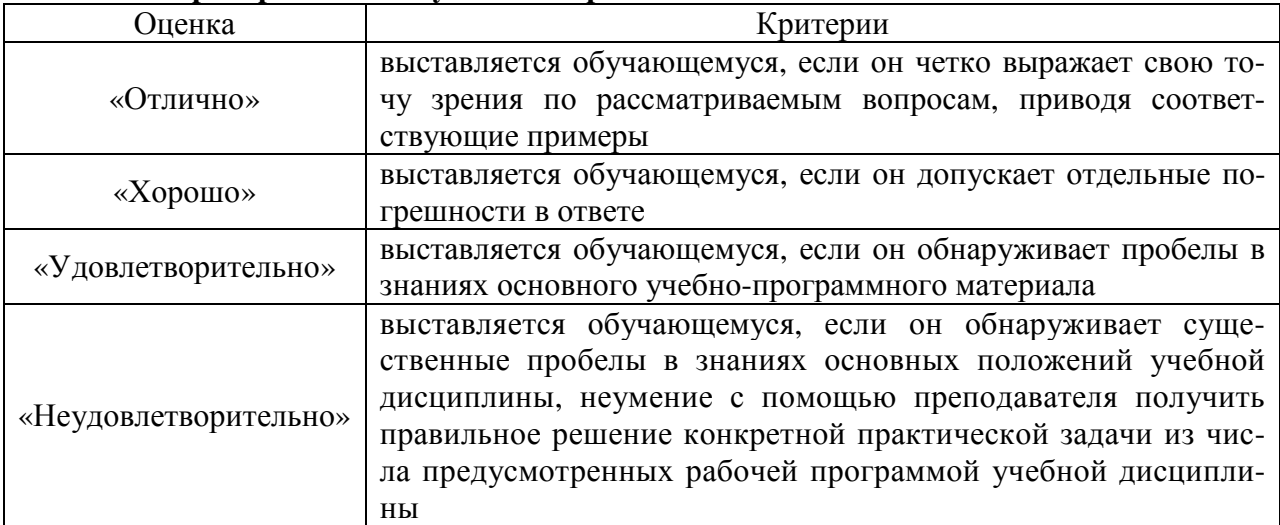

## **2.6. Критерии оценки тестов**

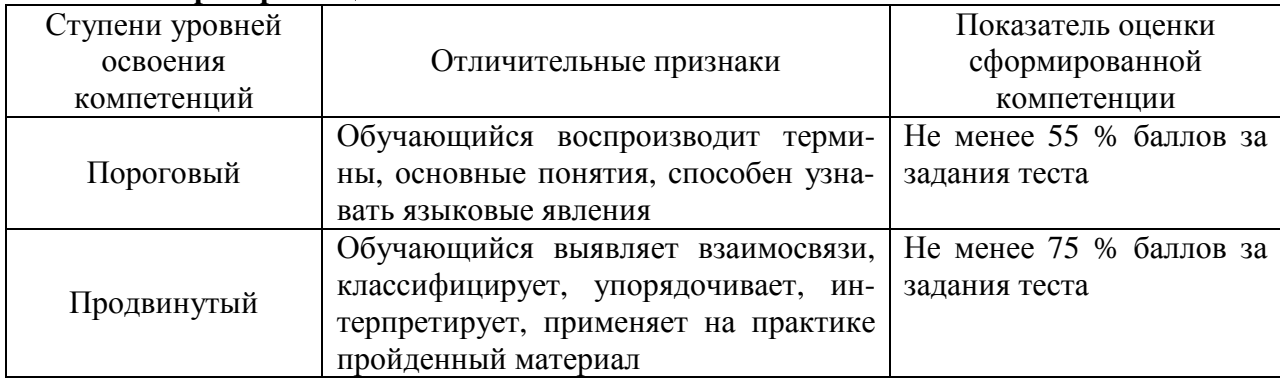

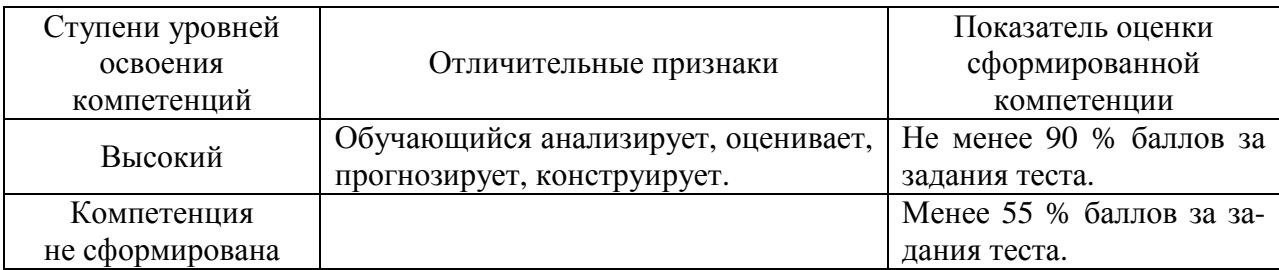

## 2.7. Допуск к сдаче зачета

- 1. Посещение лекций. Допускается один пропуск без предъявления справки.
- 2. Посещение практических занятий. В случае пропуска обязательная отработка.
- 3. Сдача всех заданий практических занятий.
- 4. Выполнение заданий самостоятельной работы.

3. Типовые контрольные задания или иные материалы, необходимые для оценки знаний, умений, навыков и (или) опыта деятельности, характеризующих этапы формирования компетенций в процессе освоения образовательной программы

#### 3.1. Вопросы к зачету

1. Программное обеспечение. Виды и уровни программного обеспечения.

2. Системное программное обеспечение.

3. Прикладное программное обеспечение.

4. Инструментальное программное обеспечение.

5. Информационное обеспечение.

6. Кадровое обеспечение.

7. Структура и классификация САПР.

8. Программный комплекс SIMARIS design.

9. Программные продукты группы компаний CSoft.

10. Программный комплекс nanoCAD Электро.

11. Программа планирования и дизайна электрического освещения DIALux. DIALux Light - упрощенное комплектное проектирование.

12. DIALux - проектирование и моделирование освещения.

13. САПР AutoCAD, Компас-электрик, Альфа.

14. Программные продукты MultiSim, VisSim и Simulink.

15. Задачи проектирования систем электроснабжения, которые можно решать с помощью nanoCAD Электро.

16. Структура nanoCAD Электро.

17. Последовательность проектирования силовой электропроводки с помощью папоСАD Электро.

18. Подключение в проект нового файла архитектурной основы.

19. Задание помещений в nanoCAD Электро.

20. Структура базы данных проекта в nanoCAD Электро.

# **Практические задачи**

В программе SIMARIS design разработать систему электроснабжения здания согласно заданному варианту:

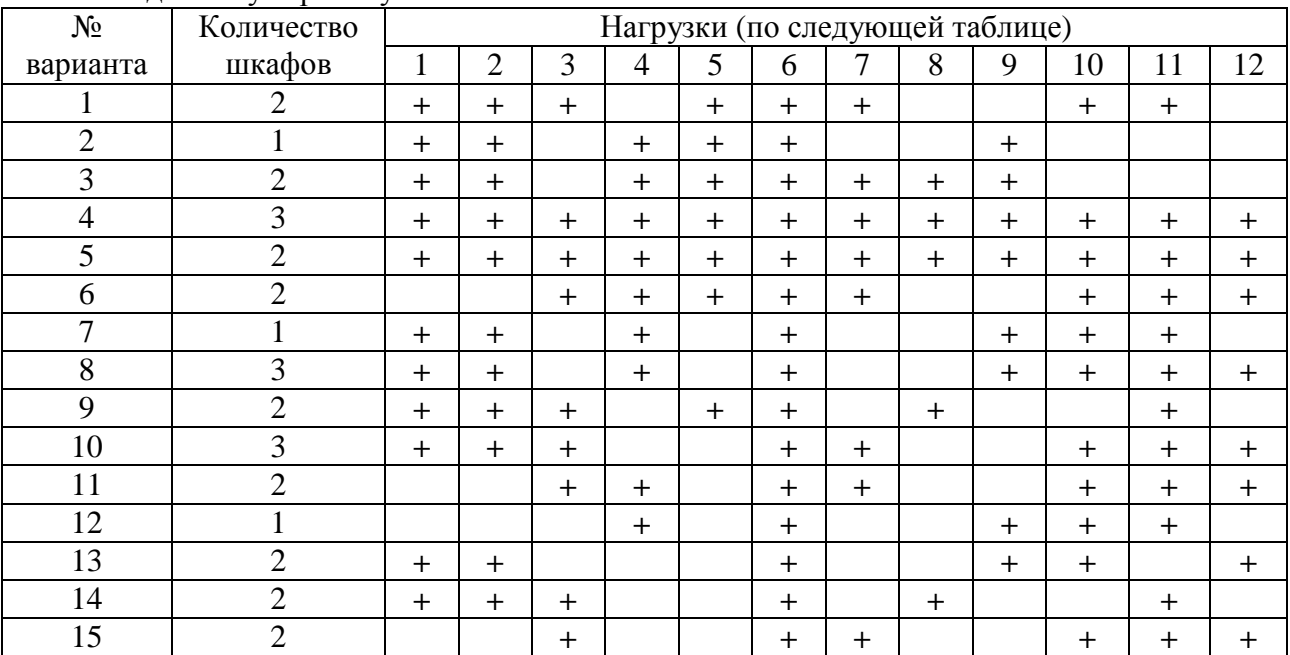

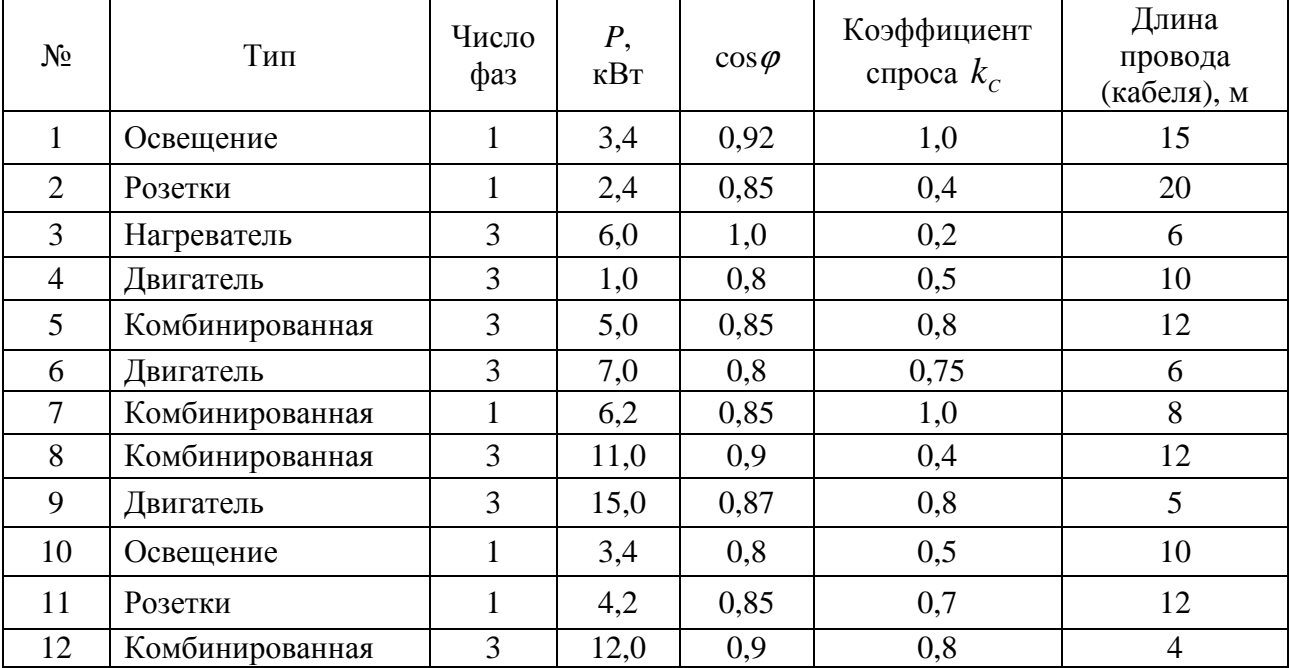

В программе DIALux запроектировать систему электрического освещения согласно заданному варианту:

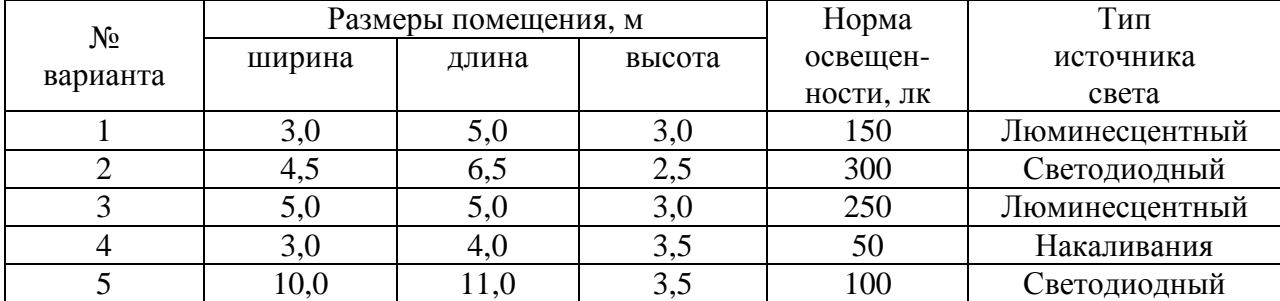

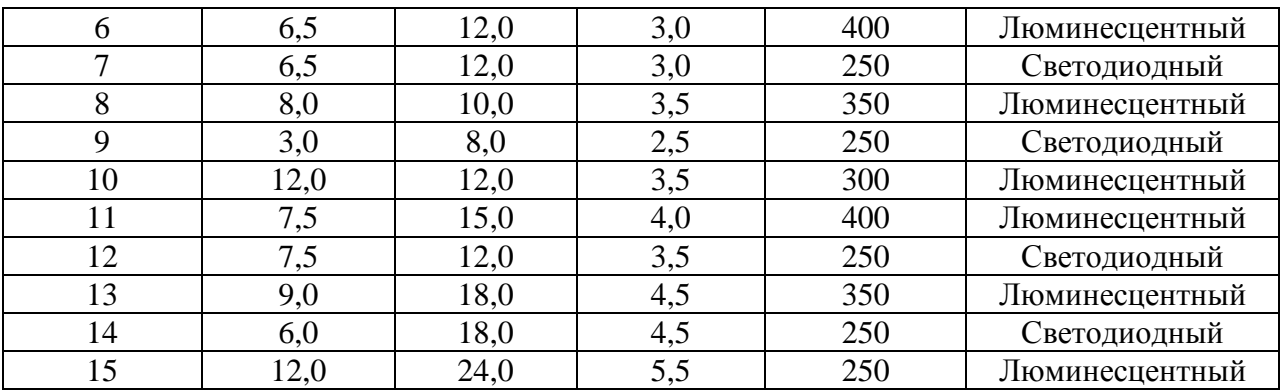

#### **3.2. Тестовые задания**

1. Укажите комплекс программ, обеспечивающий управление ресурсами компьютера, процессами обработки информации, использующими эти ресурсы, и данными.

1. Информационная система.

2. Операционная система.

3. Программная система.

4. Интеллектуальная система.

2. Какое программное обеспечение представляют собой приложения пользователя, с помощью которых на данном компьютере выполняются конкретные задания?

1. Прикладное.

2. Системное.

3. Пользовательское.

4. Инструментальное.

3. Укажите программные средства, позволяющие обрабатывать и представлять аудио и видеоинформацию.

1. Средства презентационной графики.

- 2. Мультимедиа.
- 3. Монитор.
- 4. Экран.

4. Что представляет собой набор средств, позволяющих программу, подготовленную на языке программирования, преобразовать в загрузочный модуль, готовый для выполнения программы?

1. Систему управления.

2. Систему преобразования.

- 3. Систему принятия решений.
- 4. Систему программирования.

5. Укажите программный комплекс, обеспечивающий автоматизацию всех этапов процесса разработки и сопровождения сложных программных систем.

- 1. CASE.
- 2. CAPP.
- 3. CMYK.

4. CALS.

6. Укажите систему инженерного анализа.

1. CAD.

2. CAM.

- 3. CAE.
- 4. EDA.

7. Укажите специализированное приложение, ориентированное на проектирование инженерных систем объектов гражданского строительства: систем сантехники и канализации, отопления и вентиляции, электрики и пожарной безопасности; реализующее построение трехмерной параметрической модели, получение чертежей и спецификаций на ее основе.

- 1. AutoCAD Map 3D.
- 2. AutoCAD Civil 3D.
- 3. AutoCAD P&ID.
- 4. AutoCAD MEP.

8. Укажите комплексный инструмент для быстрого и эффективного расчета и проектирования энергораспределения промышленных, жилых и нежилых зданий, являющийся эталонным решением для проектирования распределительных систем в электроэнергетике.

- 1. AutoCAD.
- 2. SIMARIS design.
- 3. Mathcad.
- 4. DIALux.

9. Укажите программу, предназначенную для автоматизированного проектирования низковольтных комплектных устройств, а также смешанных систем автоматики и электрики.

- 1. Альфа НКУ.
- 2. Альфа ЭТЛ.
- 3. Альфа СЭ.
- 4. Альфа СА.

10. Укажите программу, предназначеную для автоматизированного проектирования электрических сетей и выполняющую следующие задачи: составление силовых однолинейных схем; расчет электрических нагрузок; автоматизированный подбор оборудования из базы данных программы; расчет падения напряжения и токов короткого замыкания; подбор сечений проводников, защитной аппаратуры; выпуск таблицы подсчета нагрузок и спецификации C1; выпуск чертежей расположения электрооборудования и электропроводок на планах помещений.

- 1. Альфа НКУ.
- 2. Альфа ЭТЛ.
- 3. Альфа СЭ.
- 4. Альфа СА.

11. Как называется программа для планирования и дизайна освещения, разрабатываемая с 1994 года Немецким институтом прикладной светотехники?

- 1. AutoCAD.
- 2. SIMARIS design.
- 3. Mathcad.
- 4. DIALux.

12. Укажите программный пакет, предназначенный для автоматизированной раскладки кабелей различного назначения при проектировании, реконструкции, ремонте и эксплуатации зданий, сооружений и открытых территорий.

- 1. ElectriCS ADT.
- 2. ElectriCS 3D.
- 3. ElectriCS ESP.
- 4. ElectriCS Pro.

13. Укажите программный комплекс, предназначенный для выполнения электротехнических расчетов при проектировании и эксплуатации распределительных сетей низкого и среднего напряжения.

- 1. ElectriCS ADT.
- 2. ElectriCS 3D.
- 3. ElectriCS ESP.
- 4. EnergyCS Электрика.

14. Укажите программу, предназначенную для автоматизированного проектирования молниезащиты и заземления зданий и сооружений.

- 1. ElectriCS ADT.
- 2. ElectriCS Storm.
- 3. ElectriCS ESP.
- 4. EnergyCS Электрика.

15. С открытия какого окна начинается работа в программе nanoCAD Электро?

- 1. Менеджер баз данных.
- 2. Менеджер проекта.
- 3. Менеджер спецификаций.
- 4. Приложение пользователя.
- 16. Укажите первый (нижний) уровень АСУТП.
	- 1. Человеко-машинного интерфейса.
	- 2. Диспетчерского управления.
	- 3. Датчиков и исполнительных устройств.
	- 4. ПЛК и микроконтроллеров.

17. Укажите уровень АСУТП, функции которого обработка информации, получаемой от датчиков; передача информации на верхний уровень (уровень диспетчерского управления); выработка управляющих сигналов для исполнительных и сигнальных устройств; диагностика и удаленное конфигурирование датчиков и исполнительных устройств.

- 1. Человеко-машинного интерфейса.
- 2. Диспетчерского управления.
- 3. Датчиков и исполнительных устройств.
- 4. ПЛК и микроконтроллеров.

18. Укажите программное обеспечение, которое в переводе с английского языка звучит: «диспетчерское управление и сбор данных».

- 1. SERCOS.
- 2. SILK.
- 3. SCADA.
- 4. SPICE.
- 19. Укажите бесплатную SCADA-систему.
	- 1. OpenSCADA.
	- 2. Simatic WinCC.
	- 3. Trace mode.
	- 4. ClearSCADA.

20. Укажите программный комплекс класса SCADA HMI, разработанный компанией AdAstra Research Group (г. Москва) в 1992 году, предназначенный для разработки программного обеспечения АСУП, АСУТП, систем телемеханики, АСКУЭ, а также для обеспечения их функционирования в реальном времени.

- 1. OpenSCADA.
- 2. ClearSCADA.
- 3. Simatic WinCC.
- 4. Trace mode.

4. Методические материалы, определяющие процедуру оценивания знаний, умений, навыков и (или) опыта деятельности, характеризующих этапы формирования компетенций

4.1. Положение о формах, периодичности и порядке проведения текущего контроля успеваемости и промежуточной аттестации обучающихся: Положение о текущем контроле успеваемости и промежуточной аттестации обучающихся П ВГАУ 1.1.01 - 2017.

| $\overline{1}$ . | Сроки проведения текущего<br>контроля | На лабораторных занятиях                          |
|------------------|---------------------------------------|---------------------------------------------------|
| 2.               | Место и время проведения              | В учебной аудитории в течение практического заня- |
|                  | текущего контроля                     | <b>RNT</b>                                        |
| 3.               | Требования к техническому             | В соответствии с рабочей программой               |
|                  | оснащению аудитории                   |                                                   |
| 4.               | ФИО преподавателей, прово-            | Афоничев Д.Н., Пиляев С.Н.                        |
|                  | дящих процедуру контроля              |                                                   |
| 5.               | Вид и форма заданий                   | Собеседование                                     |
| 6.               | Время для выполнения зада-            | В течение занятия                                 |
|                  | ний                                   |                                                   |
| 7.               | Возможность использования             | Обучающийся может пользоваться дополнительны-     |
|                  | дополнительных материалов             | ми материалами                                    |
| 8.               | ФИО преподавателей, обраба-           | Афоничев Д.Н., Пиляев С.Н.                        |
|                  | тывающих результаты                   |                                                   |
| 9.               | Методы оценки результатов             | Экспертный                                        |
| 10.              | Предъявление результатов              | Оценка выставляется в журнал и доводится до све-  |
|                  |                                       | дения обучающихся в течение занятия               |
| 11.              | Апелляция результатов                 | В порядке, установленном нормативными докумен-    |
|                  |                                       | тами, регулирующими образовательный процесс в     |
|                  |                                       | Воронежском ГАУ                                   |

4.2. Метолические указания по проведению текущего контроля

#### 4.3. Ключи (ответы) к контрольным заданиям, материалам, необхолимым лля опенки знаний

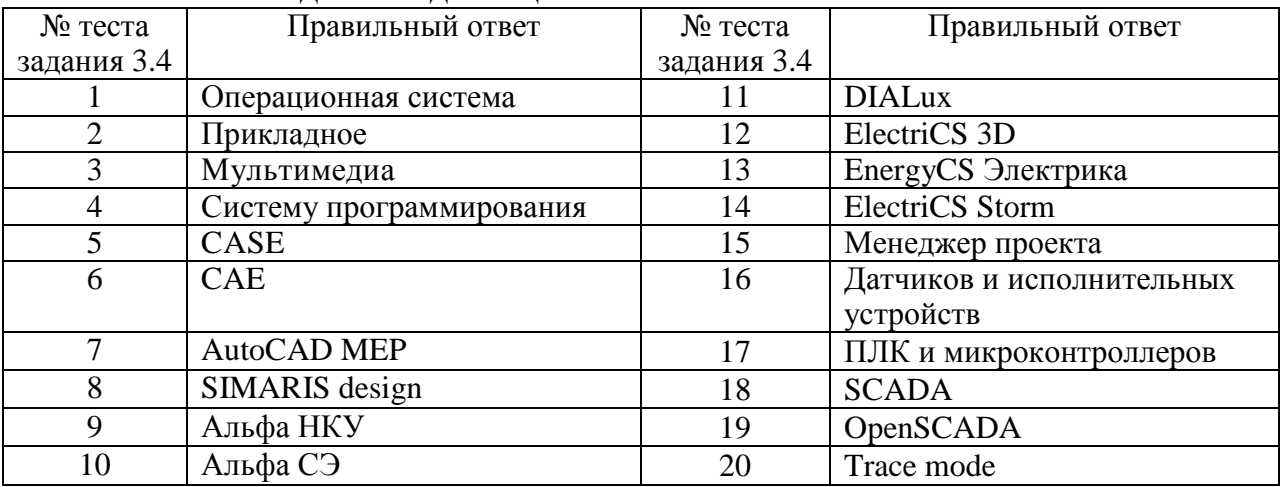

Рецензент:

начальник оперативно-диспетчерской службы филиала ОАО «СО ЕЭС» «Региональное диспетчерское управление энергосистемы Воронежской области» (Воронежское РДУ) Нестеров Сергей Анатольевич